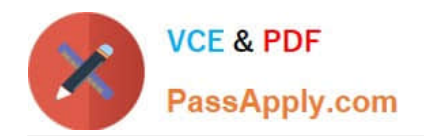

# **JN0-541Q&As**

IDP, Associate(JNCIA-IDP)

## **Pass Juniper JN0-541 Exam with 100% Guarantee**

Free Download Real Questions & Answers **PDF** and **VCE** file from:

**https://www.passapply.com/jn0-541.html**

100% Passing Guarantee 100% Money Back Assurance

Following Questions and Answers are all new published by Juniper Official Exam Center

**C** Instant Download After Purchase

**83 100% Money Back Guarantee** 

- 365 Days Free Update
- 800,000+ Satisfied Customers  $\epsilon$  or

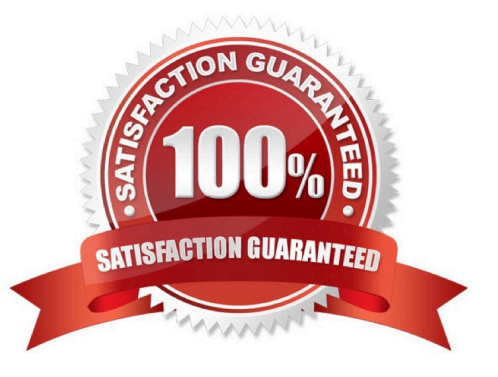

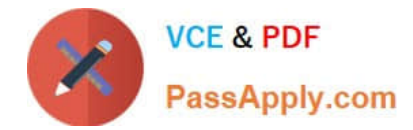

#### **QUESTION 1**

Which two tasks can be performed using the ACM? (Choose two.)

- A. Upgrade the firmware on the IDP sensor.
- B. Install a policy on the IDP sensor.
- C. Change the mode in which the sensor is operating.
- D. Change the management IP address for the IDP sensor.

Correct Answer: CD

#### **QUESTION 2**

Which statements are true about the IDP Management Server? (Choose two.)

- A. One IDP Management Server can manage multiple IDP Sensors.
- B. Each IDP Sensor must have its own Management Server component.
- C. The IDP Management Server process can be run on a IDP Sensor for evaluation purposes.
- D. Supported operating systems for IDP Management Server are Windows 2000, BSD UNIX, and Linux.

Correct Answer: AC

#### **QUESTION 3**

What is one use of an IP action?

- A. It blocks subsequent connections from specific IP addresses.
- B. It modifies the IP header to redirect the attack.
- C. It modifies the IP header to prevent the attack.
- D. It permits or denies the traffic, based on the IP header.

Correct Answer: A

#### **QUESTION 4**

Which sensor command will capture packets on a particular interface?

- A. sctop
- B. tcpdump

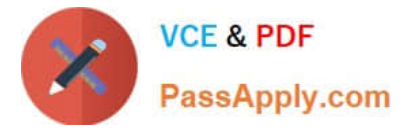

- C. tcpreplay
- D. netstat

Correct Answer: B

### **QUESTION 5**

You want Enterprise Security Profiler (ESP) to generate a message when a new host is detected on a network. Which two steps must you perform? (Choose two.)

- A. Under the Violation Viewer tab, create a permitted object, select that object, and then click Apply.
- B. Configure ESP to enable application profiling, and select the contexts to profile.
- C. Start or restart the profiler process.
- D. Configure ESP to enable alerts for new host detected.

Correct Answer: CD

[Latest JN0-541 Dumps](https://www.passapply.com/jn0-541.html) [JN0-541 PDF Dumps](https://www.passapply.com/jn0-541.html) [JN0-541 Braindumps](https://www.passapply.com/jn0-541.html)